## The book was found

# **GO! With Microsoft Access 2013 Brief**

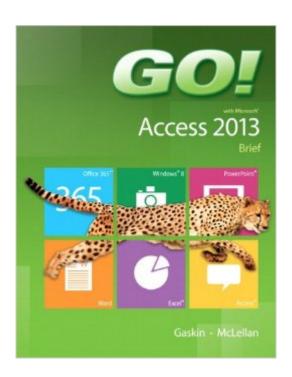

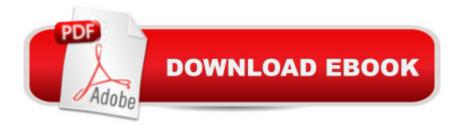

## **Synopsis**

For use in the Office Applications course. This book is also suitable for students and individuals seeking an introduction to Microsoft Access 2013. The primary goal of the GO! Series, aside from teaching computer applications, is ease of implementation, with an approach that is based on clearly defined projects. Â Teaching and Learning Experience This program will provide a better teaching and learning experienceâ "for you and your students. Hereâ TMs how: Personalize Learning: MyITLab delivers proven results in helping students succeed, provides engaging experiences that personalize learning, and comes from a trusted partner with educational expertise and a deep commitment to helping students and instructors achieve their goals. Engage Students with a Project-Based Approach: GO!â TMs project-based approach teaches students to solve real problems as they practice and learn the features. Motivate Students with Clear Instruction: Based on professor and student feedback, this text has been designed to offer clear instruction for full student comprehension. Teach the Course You Want in Less Time: The GO! seriesâ TM one-of-a kind instructional system provides you with everything you need to prepare for class, teach the material, and assess your students.

### **Book Information**

Series: GO!

Spiral-bound: 320 pages

Publisher: Pearson; 1 edition (May 24, 2013)

Language: English

ISBN-10: 0133414507

ISBN-13: 978-0133414509

Product Dimensions: 8.8 x 0.9 x 10.7 inches

Shipping Weight: 1.4 pounds (View shipping rates and policies)

Average Customer Review: 4.5 out of 5 stars Â See all reviews (4 customer reviews)

Best Sellers Rank: #630,923 in Books (See Top 100 in Books) #147 in Books > Computers &

Technology > Databases & Big Data > Access #179 in Books > Computers & Technology >

Software > Databases #668 in Books > Textbooks > Computer Science > Database Storage &

Design

#### **Customer Reviews**

delivered as described. absolutely hated the book but that stems from my deep hatred for Access. would definitely recommend the seller.

it was satisfactory

It was exactly what I needed for my class.

#### I like it

#### Download to continue reading...

Microsoft Access 2013, Fast and Easy: A Beginners Tutorial for Microsoft Access 2013 (Get It Done FAST Book 14) Microsoft Surface Pro 4 & Microsoft Surface Book: The Beginner's Guide to Microsoft Edge, Cortana & Mail App on Microsoft Surface Pro 4 & Microsoft Surface Book GO! with Microsoft Access 2013 Brief Exploring Microsoft Access 2013, Comprehensive (Exploring for Office 2013) SAM 2013 Assessment, Training and Projects with MindTap Reader for Discovering Computers & Microsoft Office 2013: A Fundamental Combined Approach Printed Access Card Exploring: Microsoft Excel 2013, Comprehensive & MyITLab with Pearson eText -- Access Card -for Exploring with Office 2013 Package Your Office: Microsoft Access 2013, Comprehensive (Your Office for Office 2013) Enhanced Microsoft Excel 2013: Illustrated Complete (Microsoft Office 2013 Enhanced Editions) New Perspectives on Microsoft Office 2013 First Course, Enhanced Edition (Microsoft Office 2013 Enhanced Editions) Microsoft PowerPoint 2013: Illustrated Brief Revised An Introduction to Project Management, Fourth Edition: With Brief Guides to Microsoft Project 2013 and AtTask Microsoft Office 2013: Brief (Shelly Cashman Series) Skills for Success with Access 2013 Comprehensive (Skills for Success, Office 2013) Harnessing AutoCAD: 2013 and Beyond (with CAD Connect Web Site Printed Access Card) (Autodesk 2013 Now Available!) GO! with Microsoft Outlook 2013 Getting Started (GO! for Office 2013) Exploring: Microsoft Word 2013, Comprehensive (Exploring for Office 2013) New Perspectives on Microsoft Access 2013, Comprehensive New Perspectives on Microsoft Access 2013, Introductory GO! with Microsoft Access 2013 Comprehensive New Perspectives on Computer Concepts 2014, Comprehensive (with Microsoft Office 2013 Try It! and CourseMate Printed Access Card)

**Dmca**